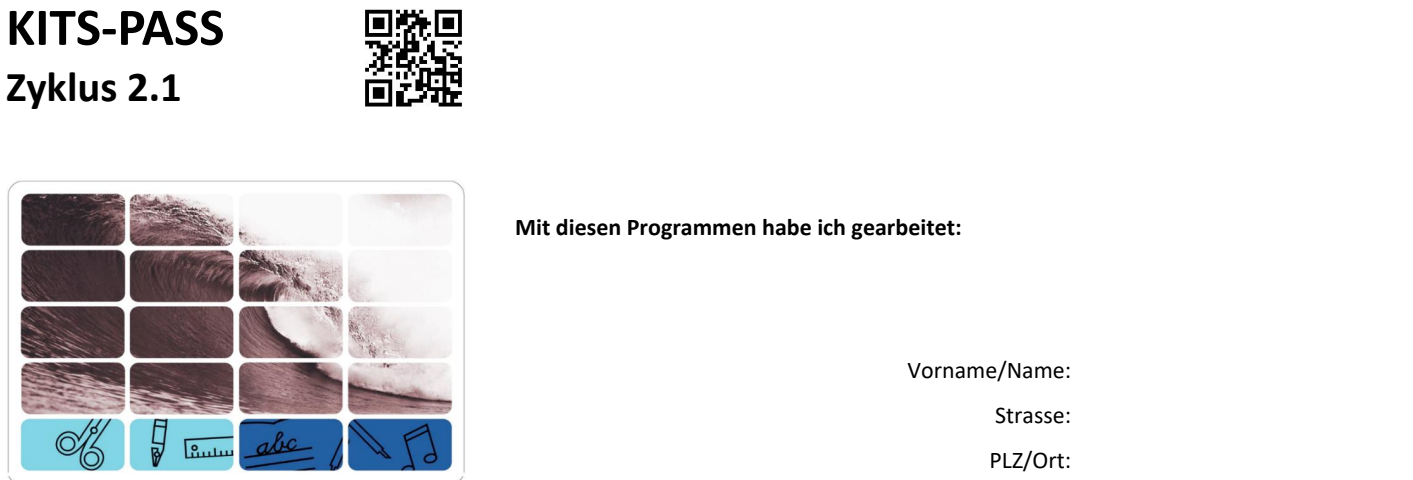

同类同

### **Handhabung**

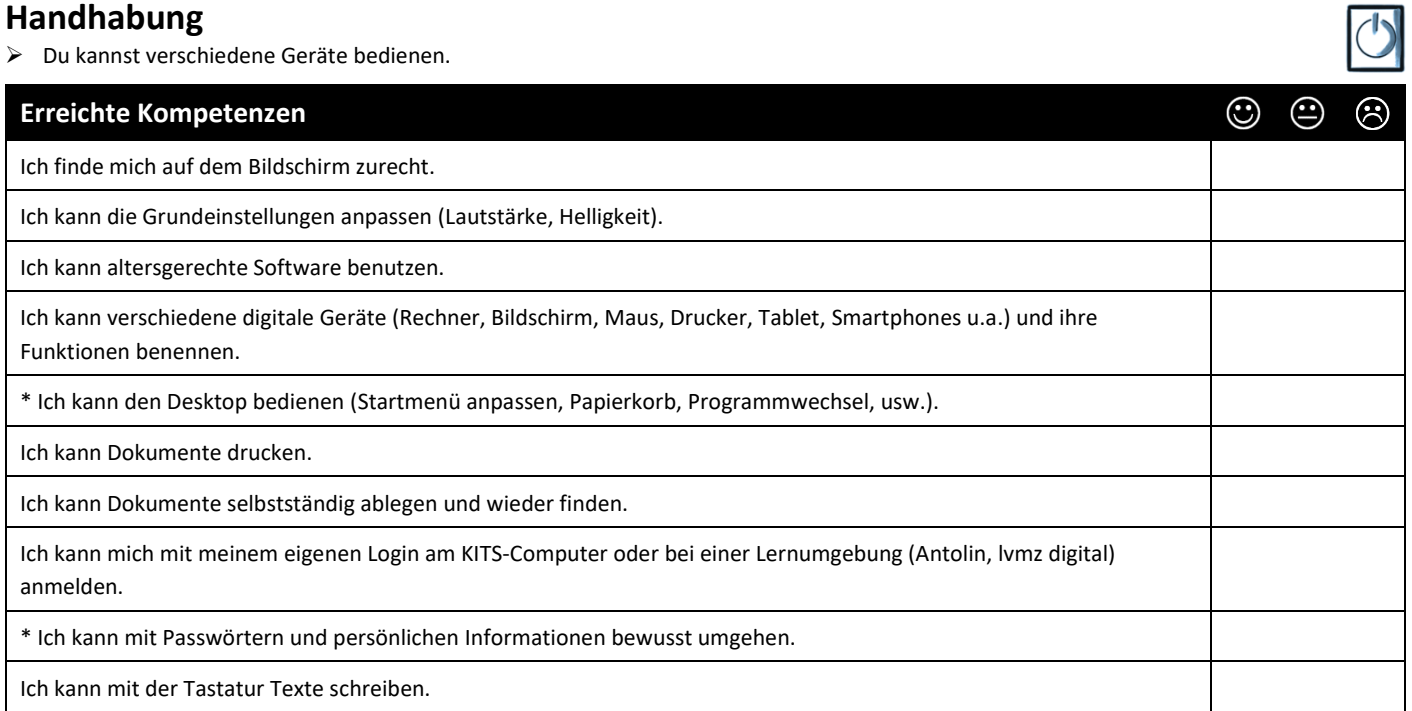

### **Recherche und Lernunterstützung**

➢ Du bedienst den Computer mit einfachen Arbeitstechniken.

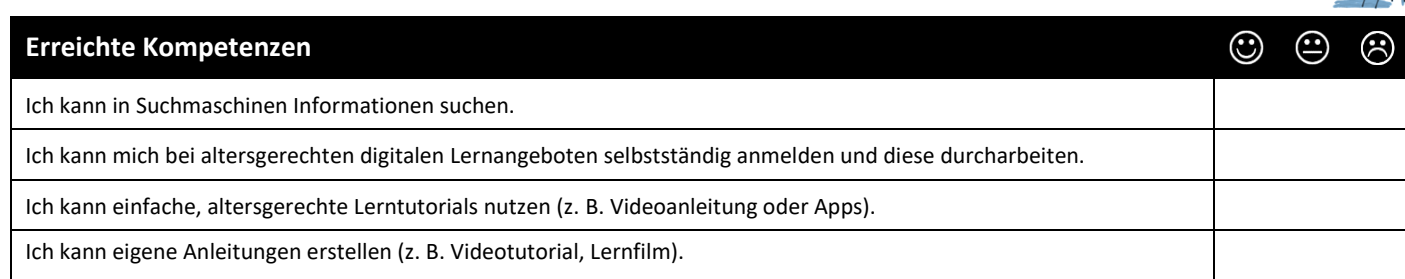

# **Produktion und Präsentation**

➢ Mit dem Computer kannst du fantasievoll arbeiten und präsentieren.

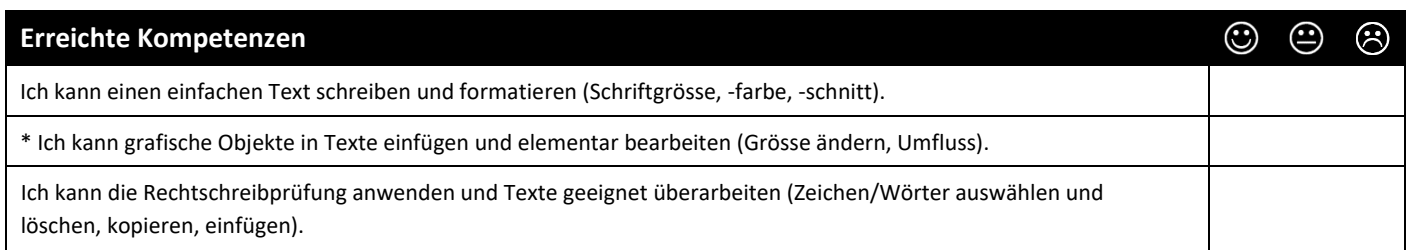

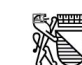

Stadt Zürich Stadt Zur

\* Neue Kompetenz

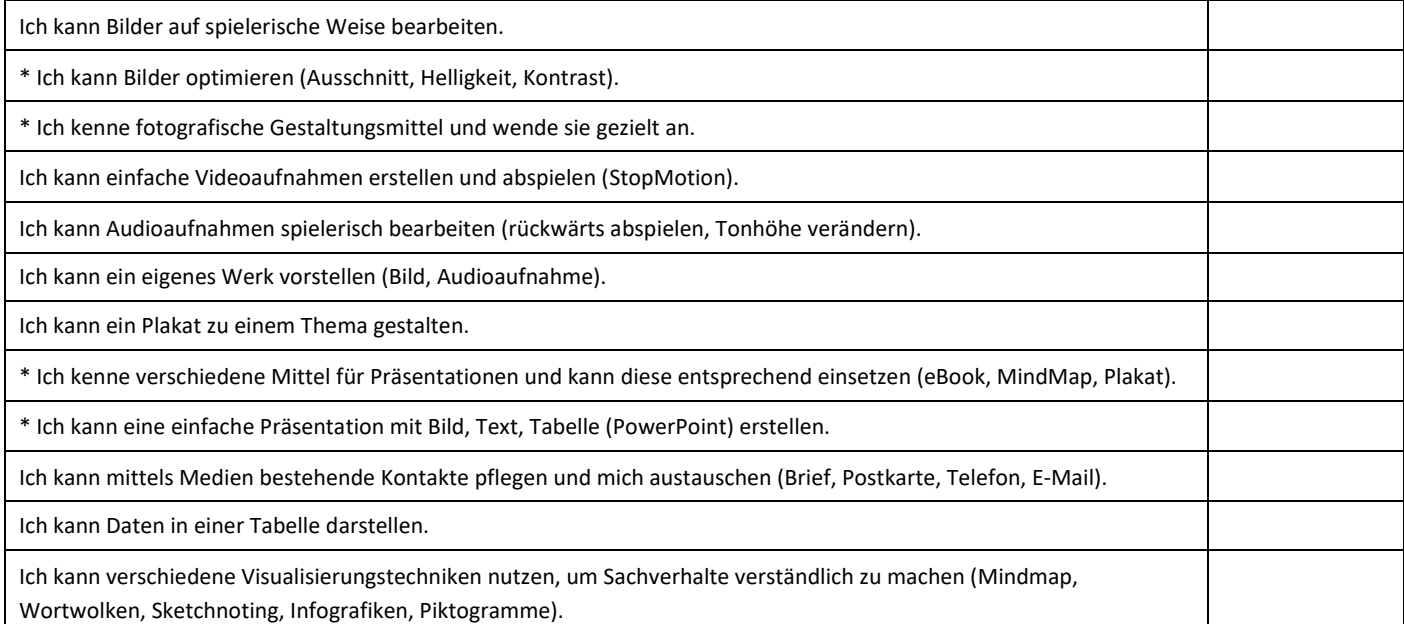

### **Medien**

➢ Im Umgang mit Medien bildest du dir eine eigene Meinung.

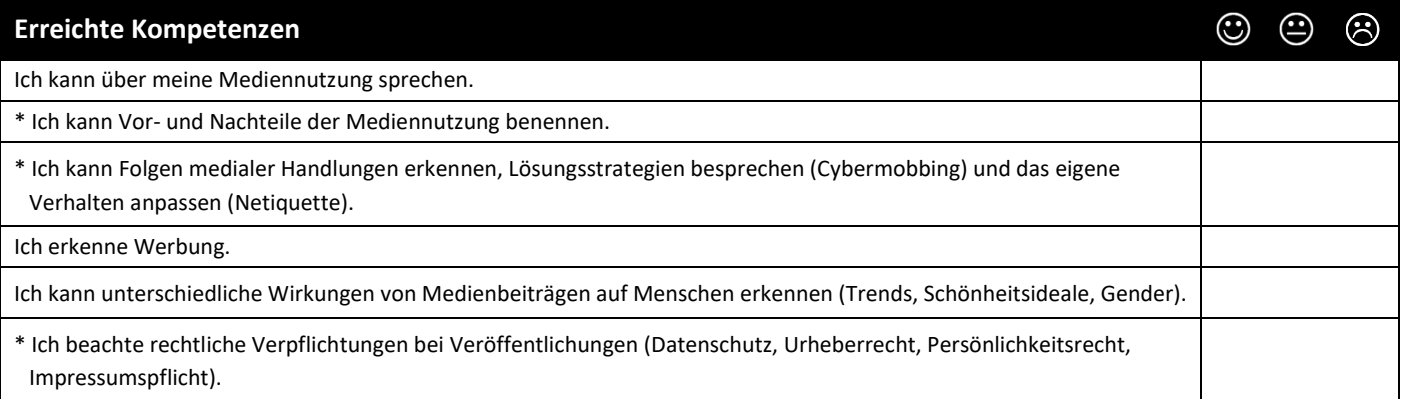

## **Informatik**

➢ Du verstehst, wie Computer funktionieren.

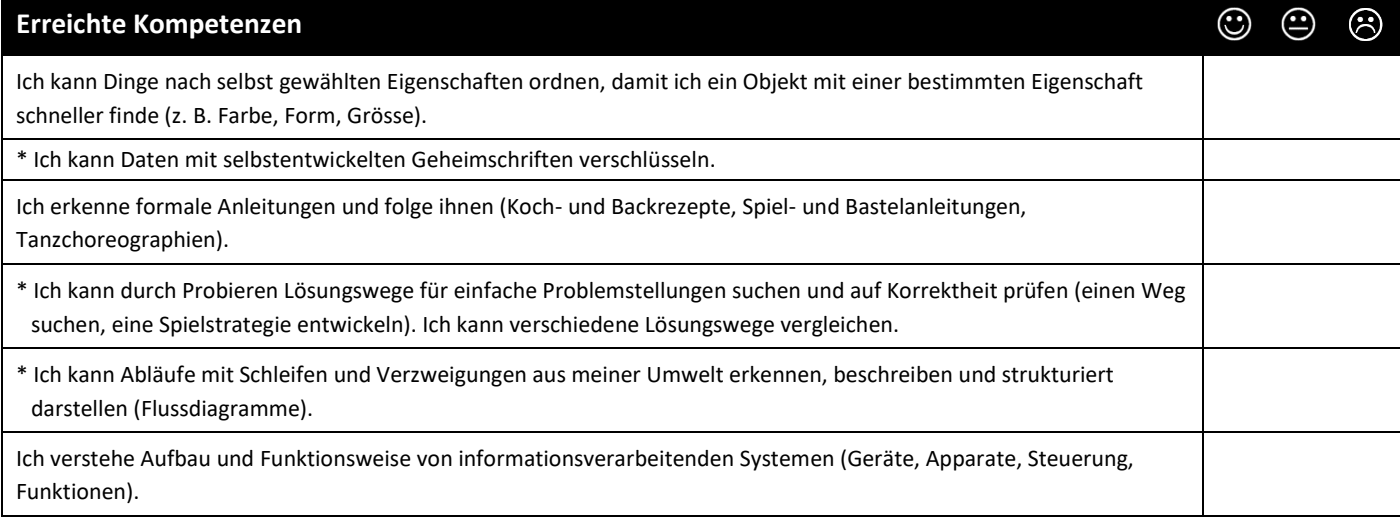

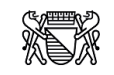

 $\mathcal{C}$